#### BitLocker

Aurélien Bordes – aurelien26@free.fr

SSTIC 2011

8 juin 2011

### **BitLocker rapidement**

- Technologie apparue avec Windows Vista (éditions Entreprise et Intégrale) afin de répondre à un besoin important (confidentialité des données)
- Permet le chiffrement intégral du volume du système d'exploitation et de volumes de données
- Est totalement intégré et transparent pour les applications ou l'utilisateur
- Peut mettre en œuvre un module TPM afin de vérifier au démarrage l'intégrité du système

## **Pourquoi étudier BitLocker ?**

 $\triangle$  Disques durs (2) System (C:) Disque local Data (D:) Disque local - Périphériques utilisant des supports de stockage amovible  $CLE 2GO V2 (E)$ Disque amovible

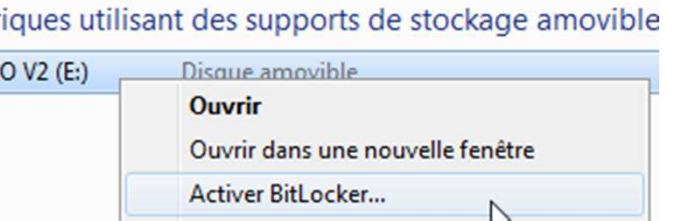

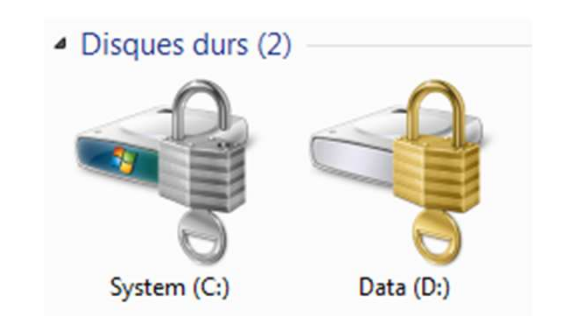

- Met en œuvre diverses technologies (filter driver, TPM, WMI, cryptographie, …)
- Ressort régulièrement dans l'actualité :
	- – Fraunhofer Institute for Secure Information Technology : « Attacking the BitLocker Boot Process »
	- – Christopher Tarnovsky, Black Hat 2010 : « defeat the Trusted Platform Module »
- $\bullet$   $\mathsf{\mathop{F}\mathstrut{t}}$  Ftudier les nouv Étudier les nouveautés de Windows 7

#### **Chiffrement & composants**

#### **Contexte d'utilisation**

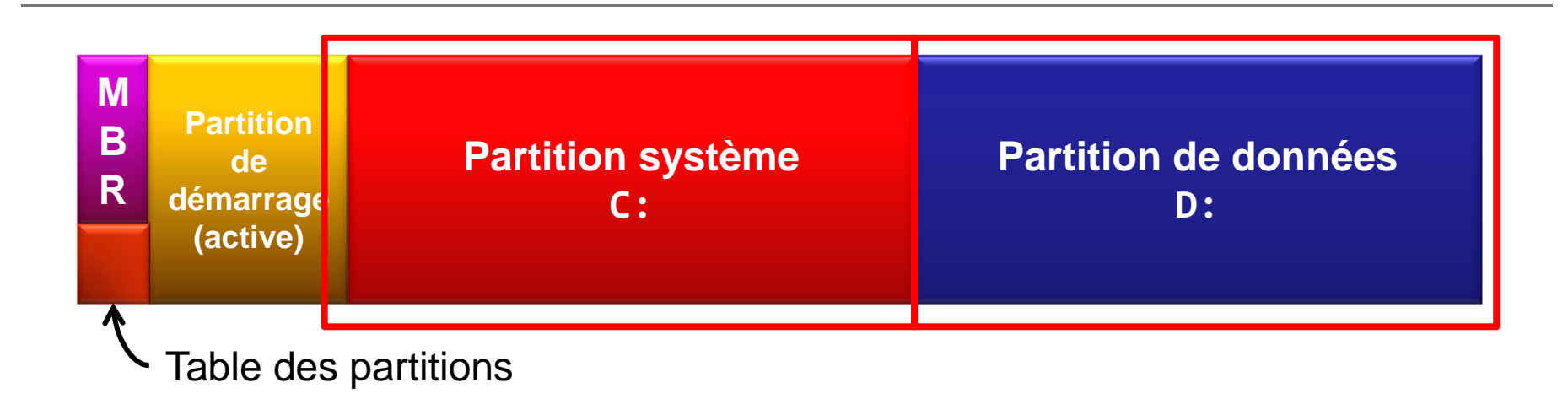

- Partition de démarrage :
	- bootmgr, BCD, memtest.exe
- Partition système :
	- –Windows, Program Files et Users

#### **Chiffrement d'un volume**

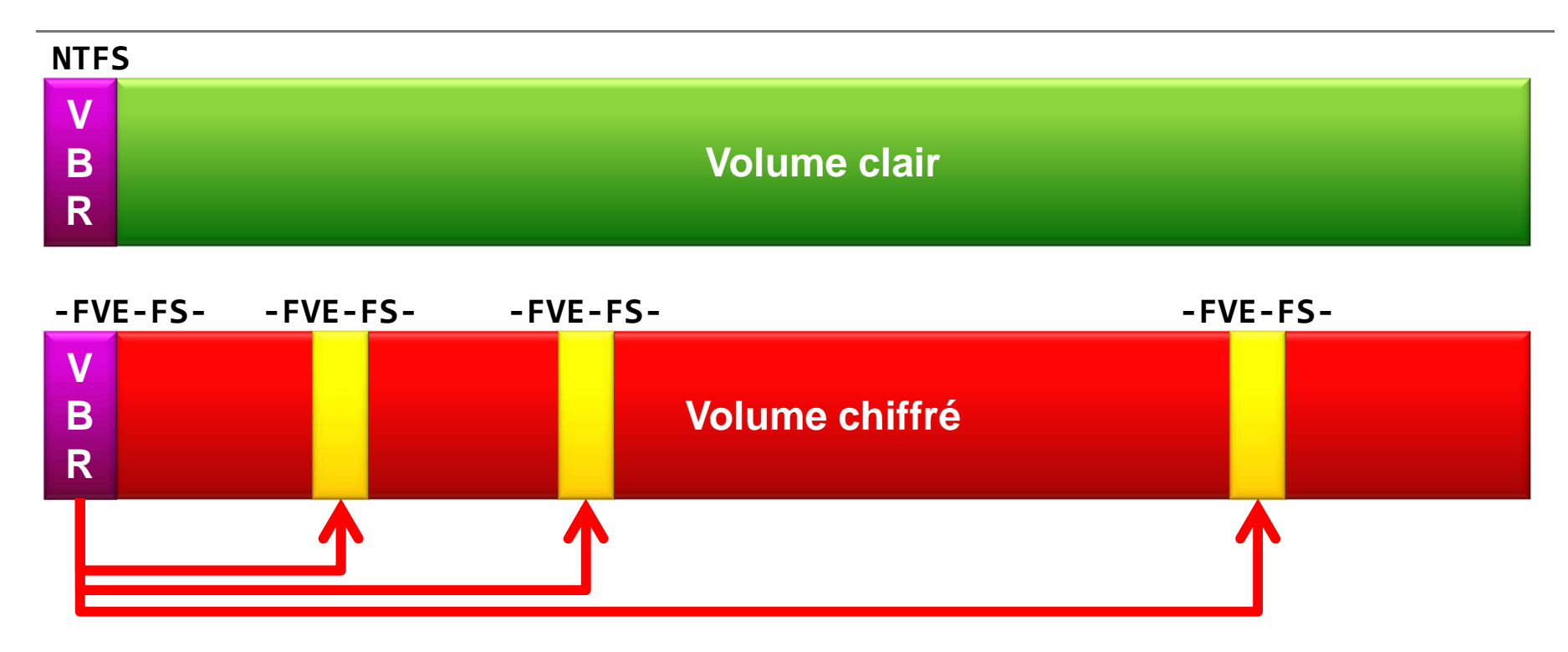

- L'intégralité du volume est chiffrée, à l'exception :
	- –du Volume Boot Record (VBR)
	- –de 3 zones de métadonnées

**FVE-FS : Full Volume Encryption File System**

#### **Intégration au système**

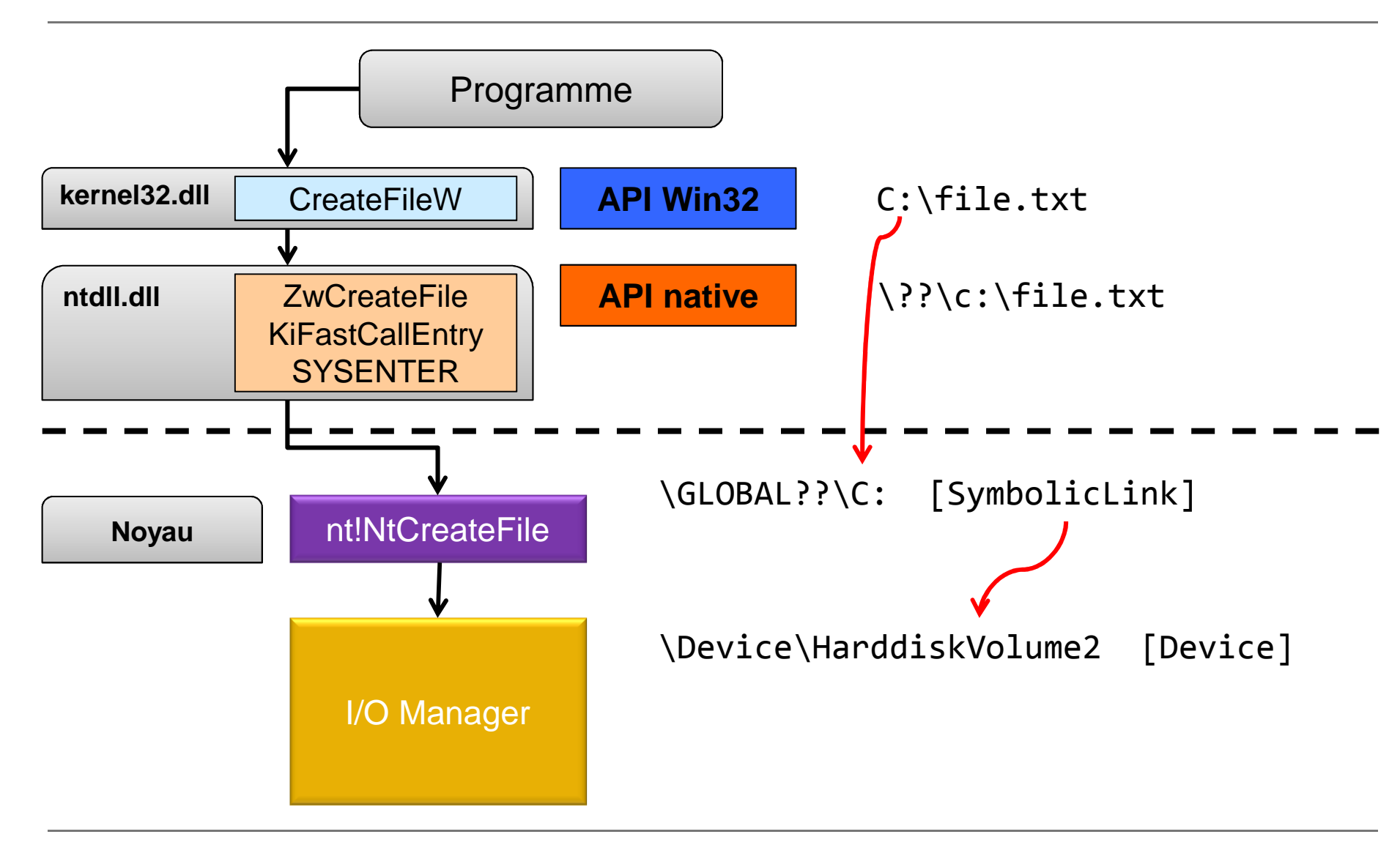

#### **Liaison des périphériques**

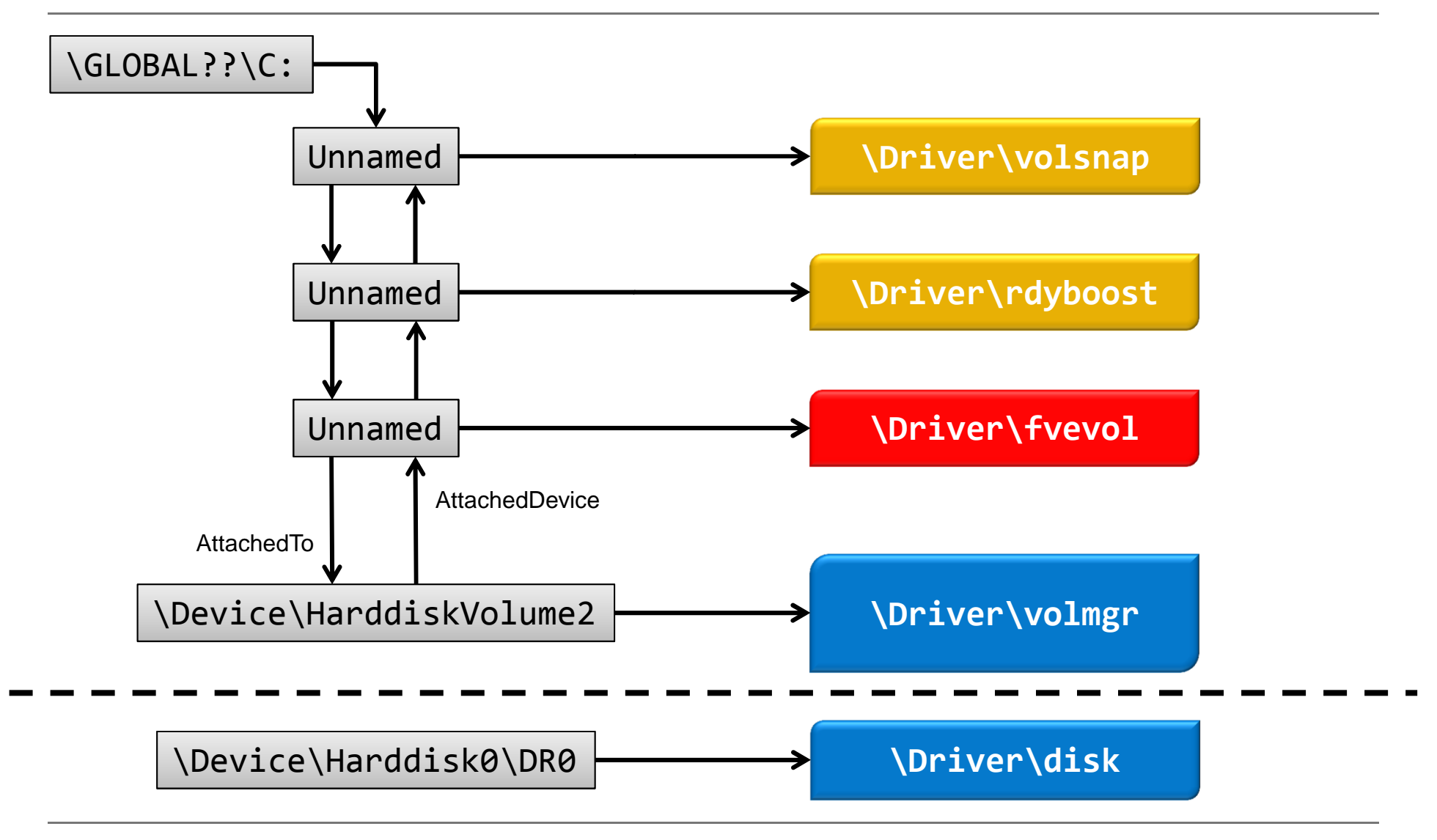

#### **Protecteurs VMK**

## **Chiffrement AES**

- Deux modes d'AES sont mis en œuvre par BitLocker :
	- –**AES-CBC** (*Cipher Block Chaining*) (avec ou sans diffuseur) pour le chiffrement du disque (clés de 128 ou 256 bits)
	- –**AES-CCM** (*Counter with CBC-MAC*) pour le chiffrement des métodennées de Pitl coker chiffrement des métadonnées de BitLocker (toujours clés de 256 bits)
		- Le mode CCM permet d'apporter un contrôle d'intégrité en plus du chiffrement

#### **Chaîne des clés**

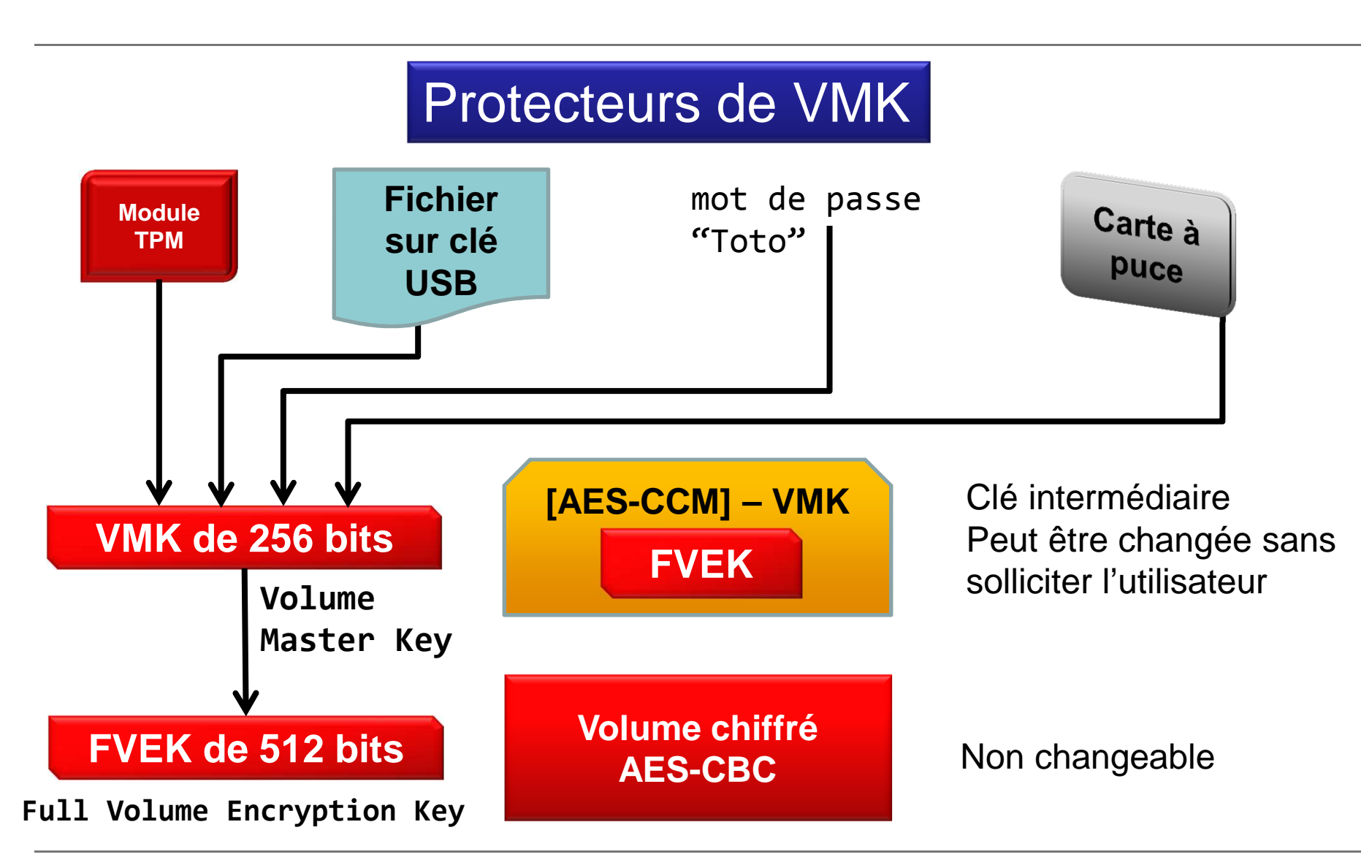

#### **Protecteurs VMK**

- Il existe un protecteur VMK par type de protectionmis en œuvre pour chaque volume qui permet :
	- – le chiffrement de la VMK du volume (**Protection directe**)
	- – l'obtention des éléments nécessaires à la régénération du protecteur en cas de changement de la VMK (**Protection inverse**)
	- – l'exportation du mot de passe numérique ou de la clé externe (**Sauvegarde**)

#### **Protecteurs**

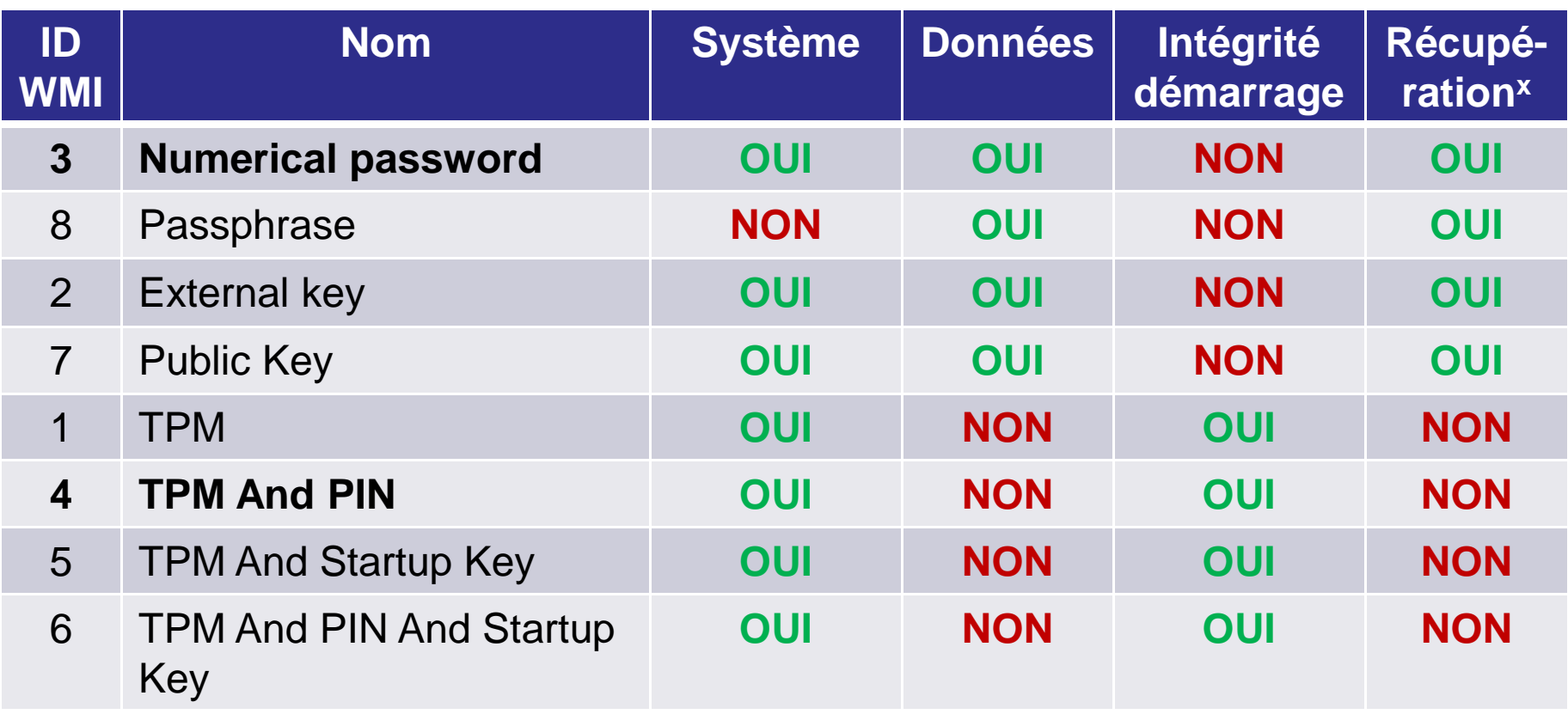

(x) mode de récupération en cas d'impossibilité d'obtenir la VMK par le TPM**Avec l'utilisation du TPM, un protecteur de récupération est recommandé**

#### **Mot de passe numérique**

**(Numerical password, Recovery password)**

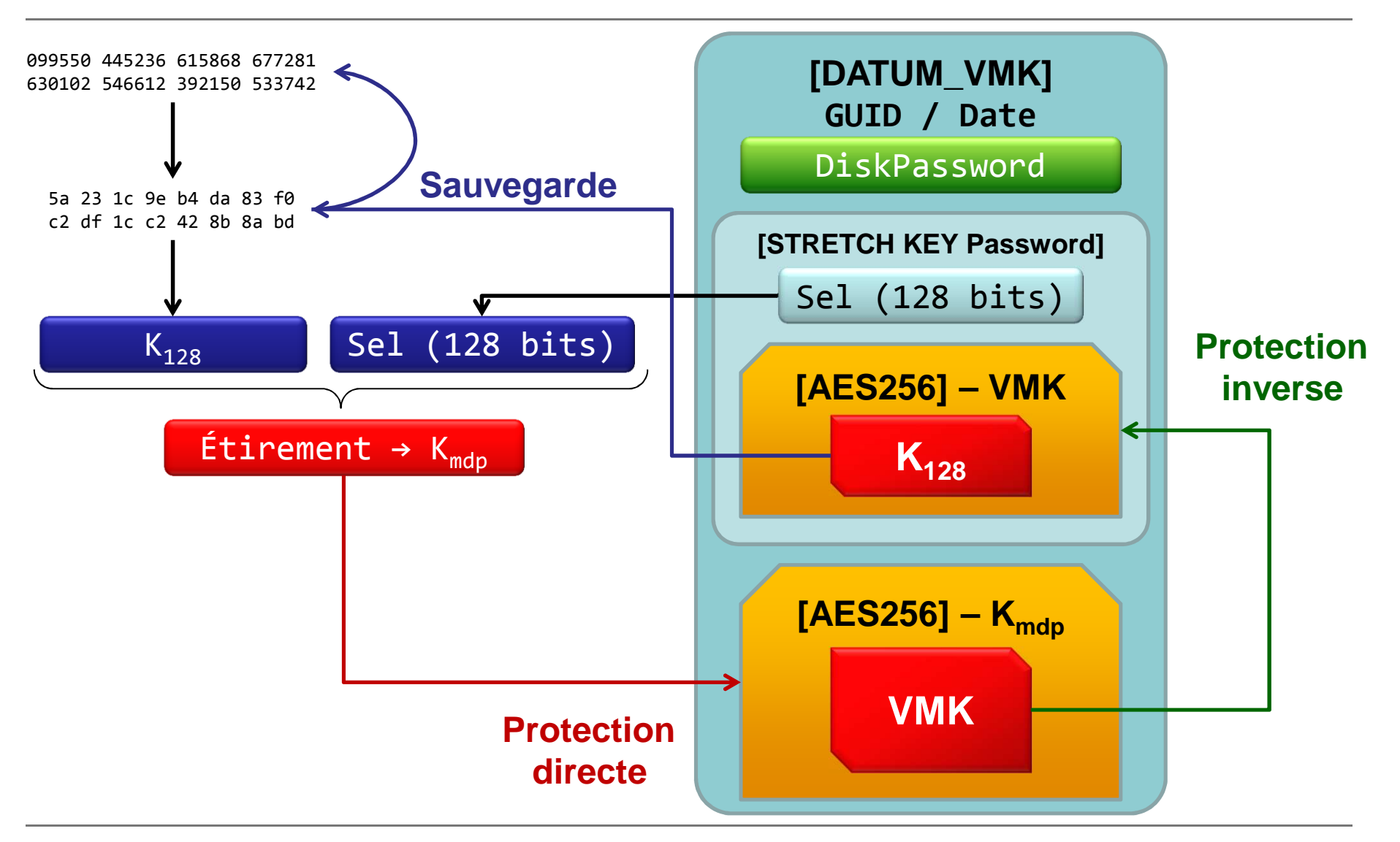

#### **TPMAndPIN**

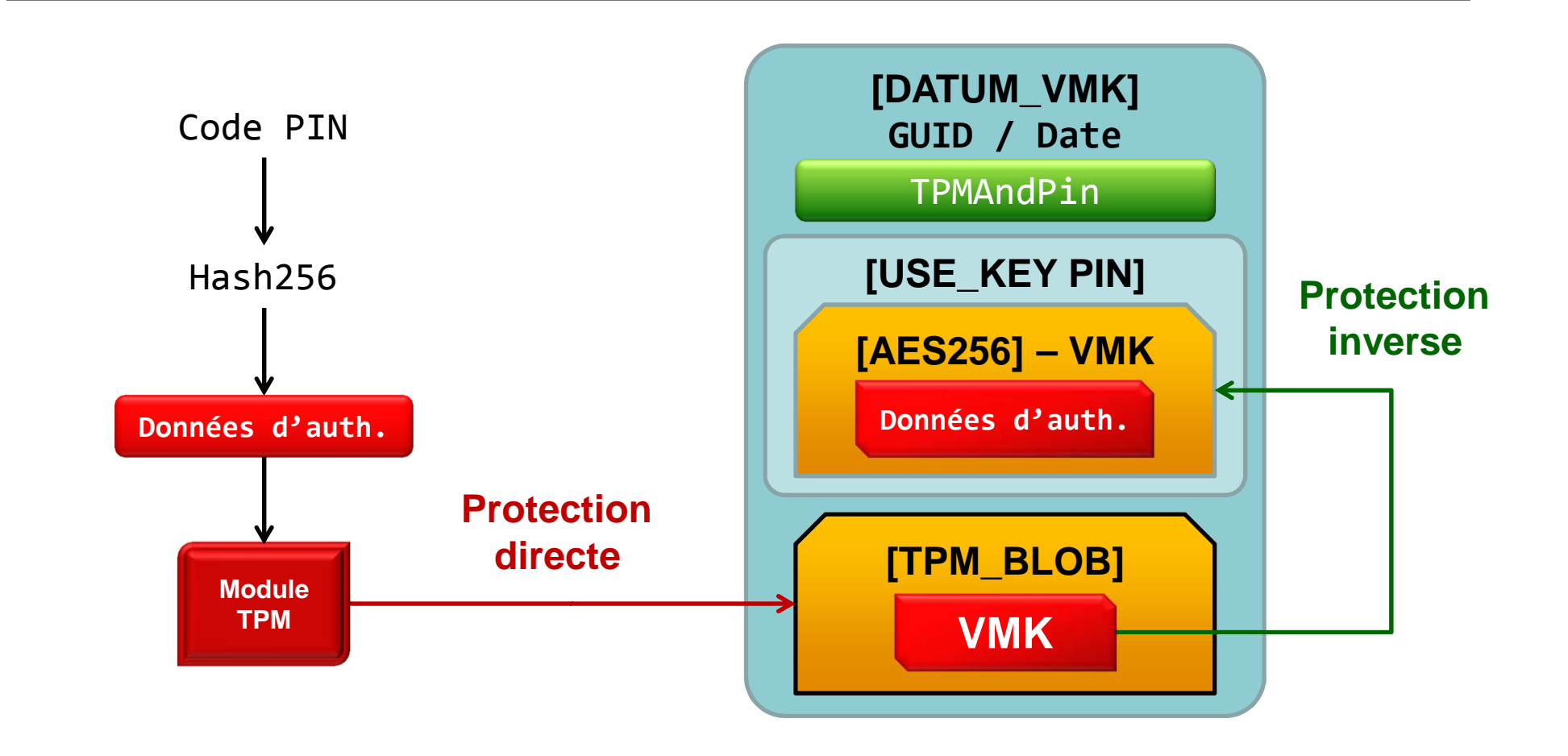

### **Améliorations Windows 7**

- Problème d'attaque physique sur le TPM permettant de récupérer les clés privées du TPM donc de déchiffrer les TPM\_BLOB (donc la VMK)
- Attaque impactant les modes **TPM** et **TPMAndPIN**
- Améliorations (« code confidentiel amélioré ») :
	- – La VMK n'est plus protégée directement par le TPM mais par une clé intermédiaire
	- – Après étirement, le code PIN (avec alphabet amélioré) est utilisé comme clé de chiffrement intermédiaire

#### **TPMAndPIN**

#### **Version code PIN amélioré**

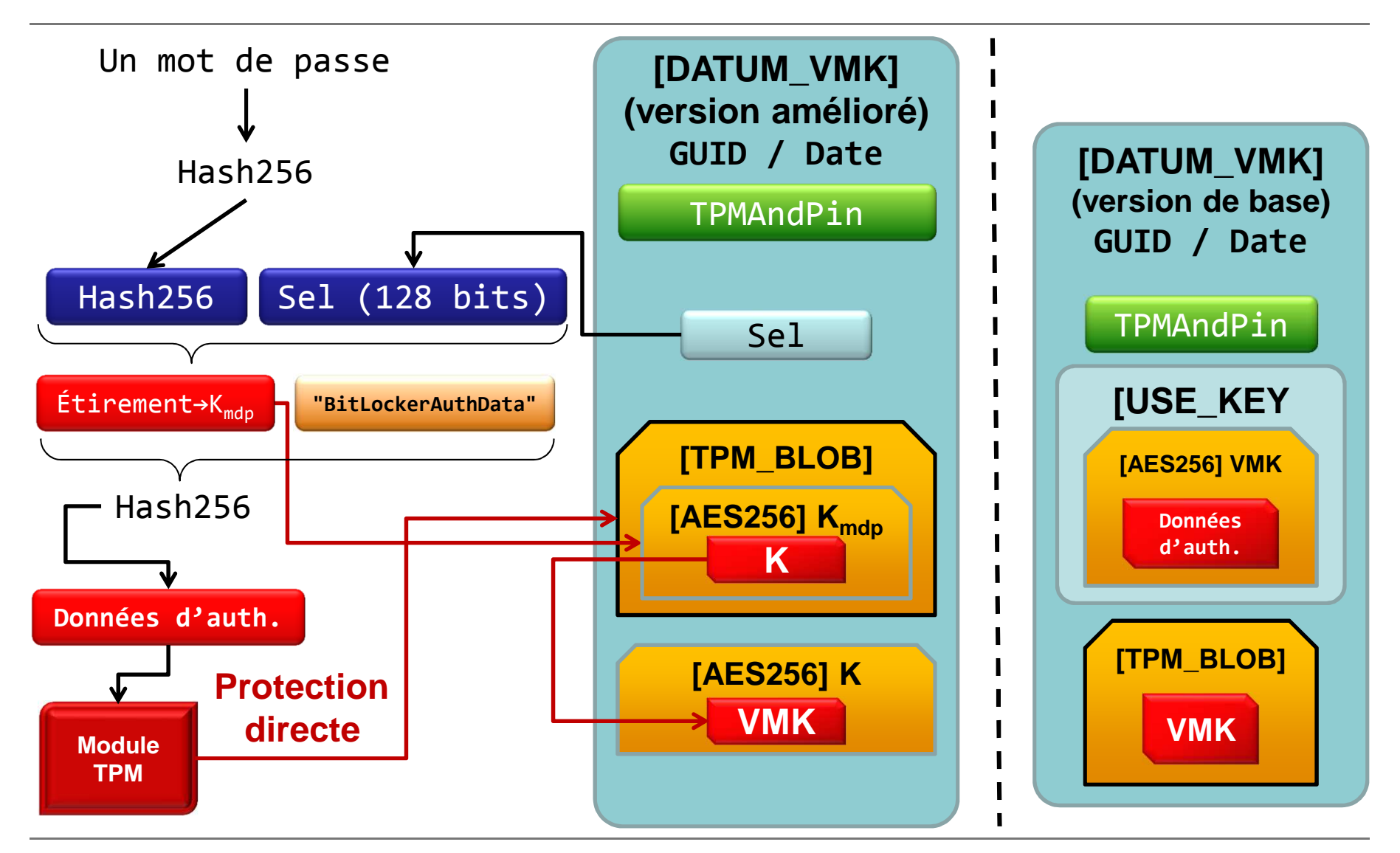

## **Certificats**

- Type de protecteur apparu avec Windows 7
- Permet l'utilisation d'une clé privée pour déchiffrer la VMK
- Méthode permettant :
	- –L'utilisation d'une carte à puce
	- –La récupération par certificat numérique
- Non utilisable pour démarrer un volume système

#### **Démarrage & mesuresd'un système**

# **Démarrage (2)**

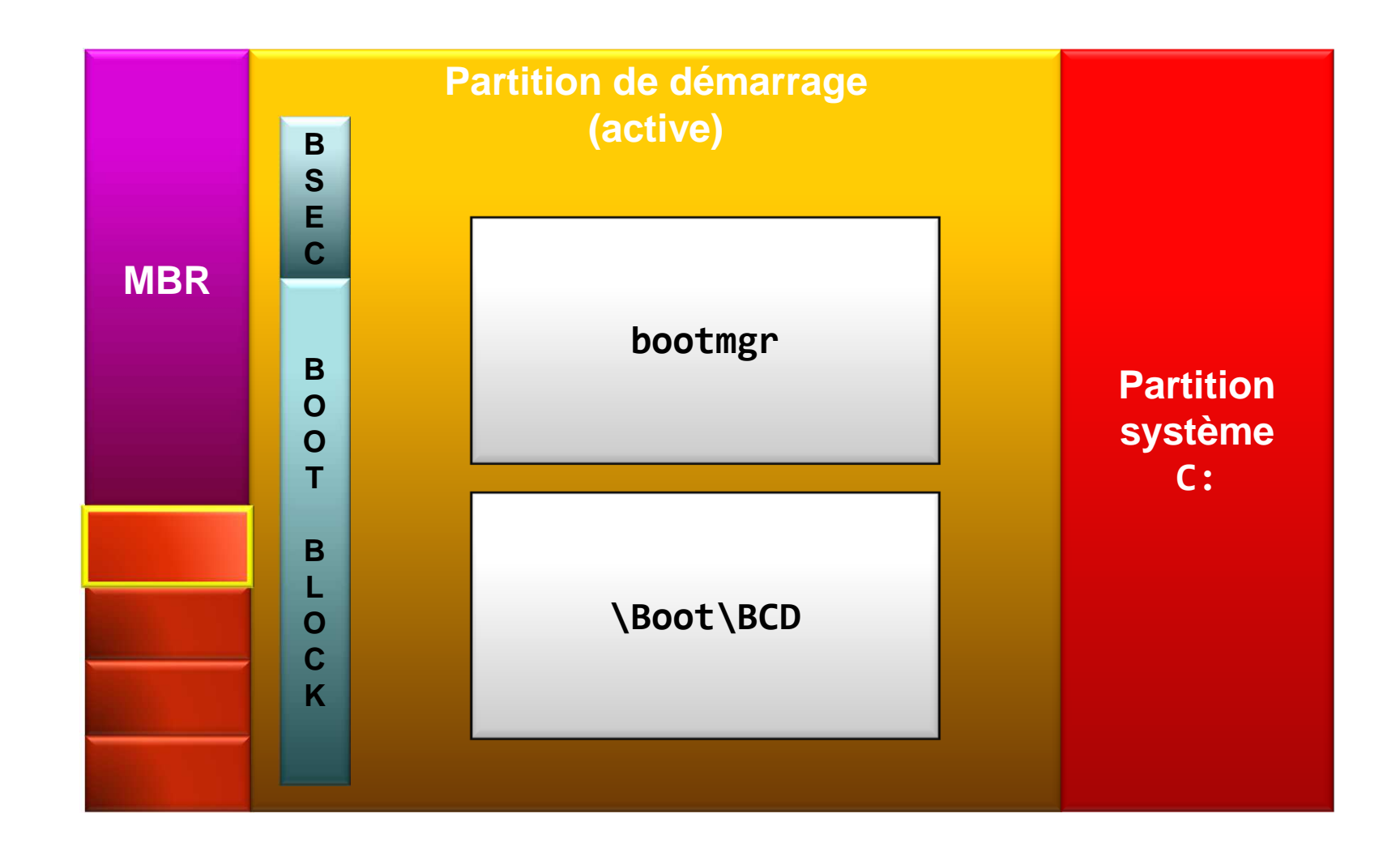

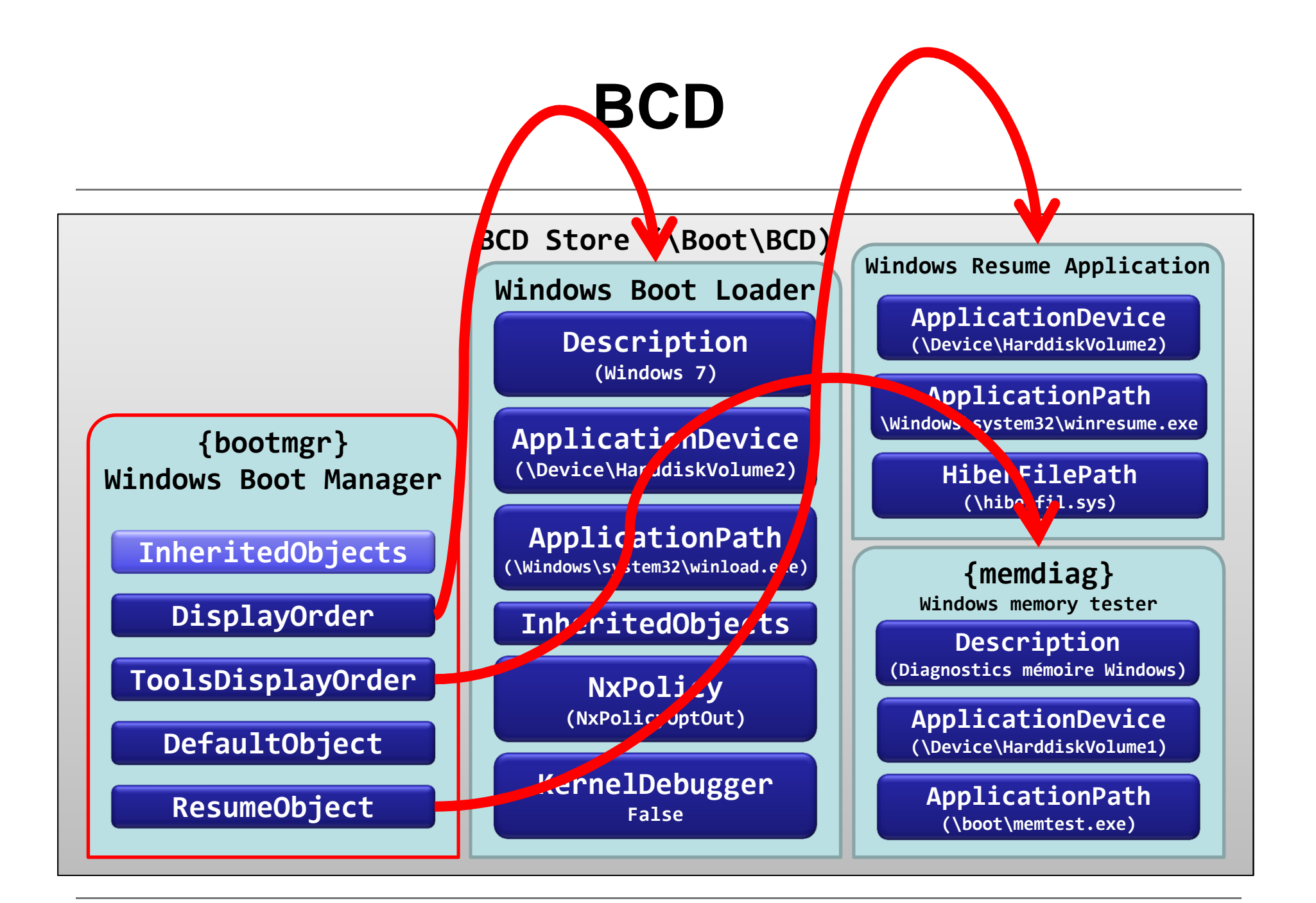

#### **Mesures du TPM via les PCR**

• Les résultats des mesures sont étendues dans les registres PCR du TPM

**PCRn+1 = SHA-1(PCR<sup>n</sup> | SHA-1(Données))**

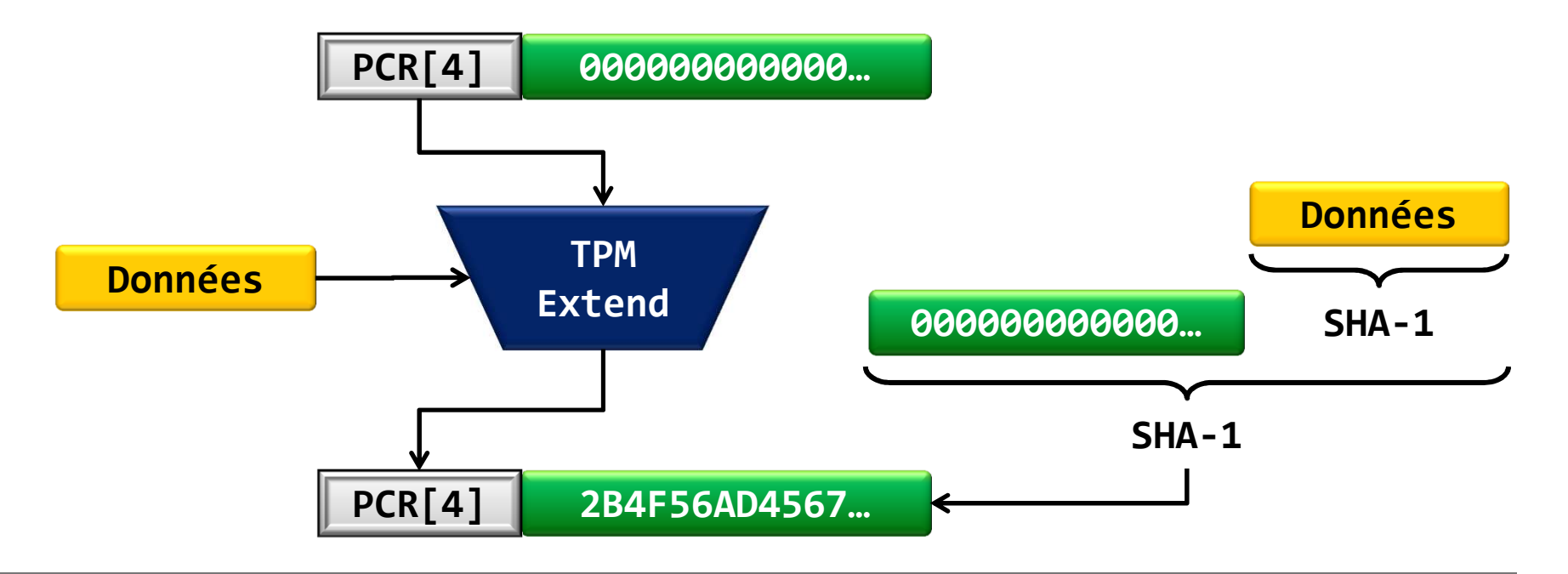

#### **Scellement et descellement par le TPM**

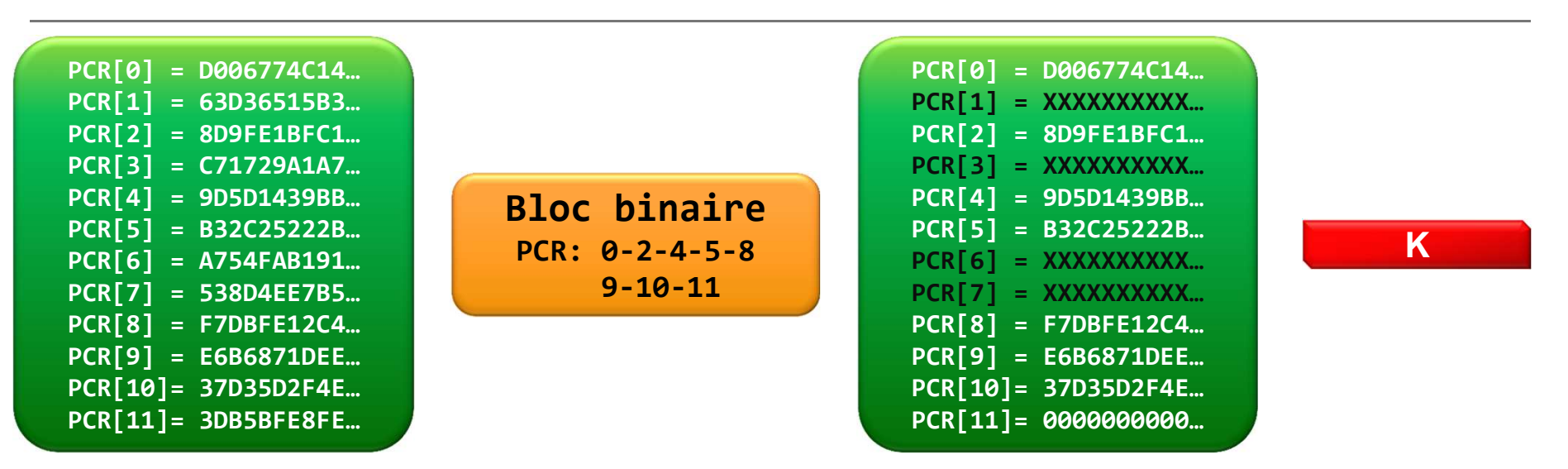

- Scellement par le TPM dans le cadre de BitLocker :
	- PCR sélectionnés : ceux du profil de validation (GPO)
	- Valeurs des PCR scellées : courantes (sauf PCR[11])
- Descellement :
	- – Nécessite que les valeurs des PCR soient identiques à celles scellées dans le bloc

# **Mesure des éléments du systèmeNorme TCG (Trusted Computing Group)**

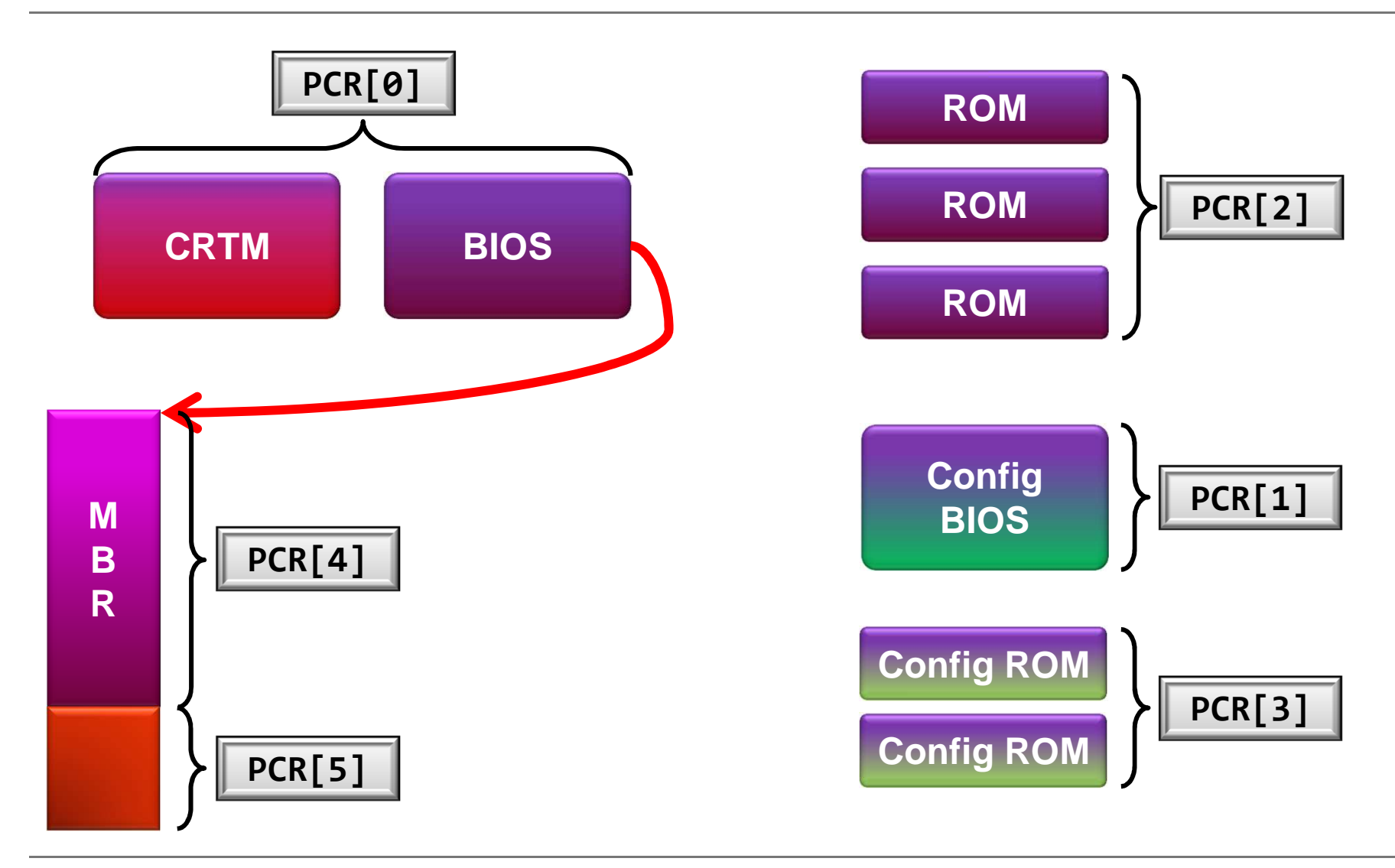

#### **Suite des mesuresSpécifique Windows**

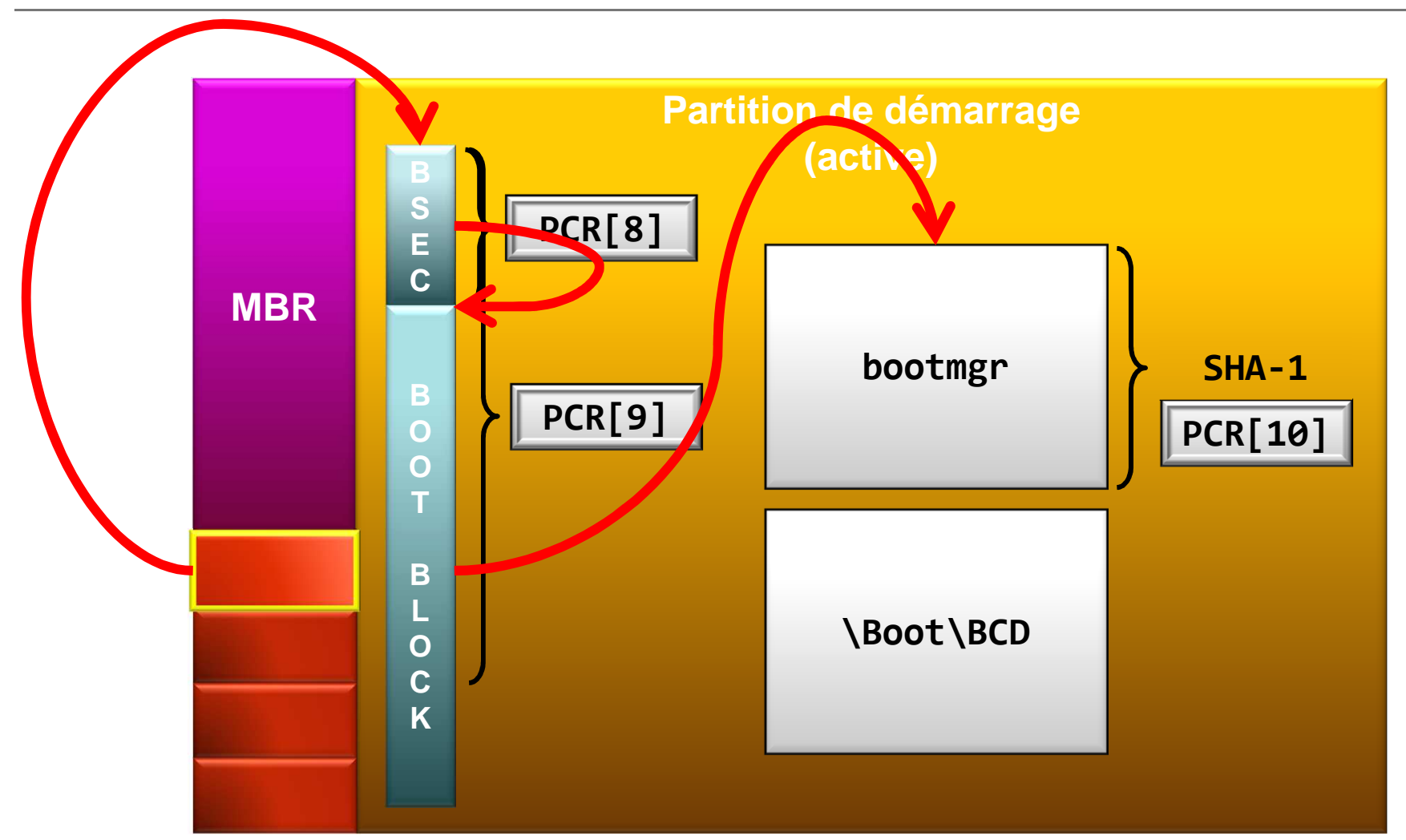

#### **Protections de bootmgr**

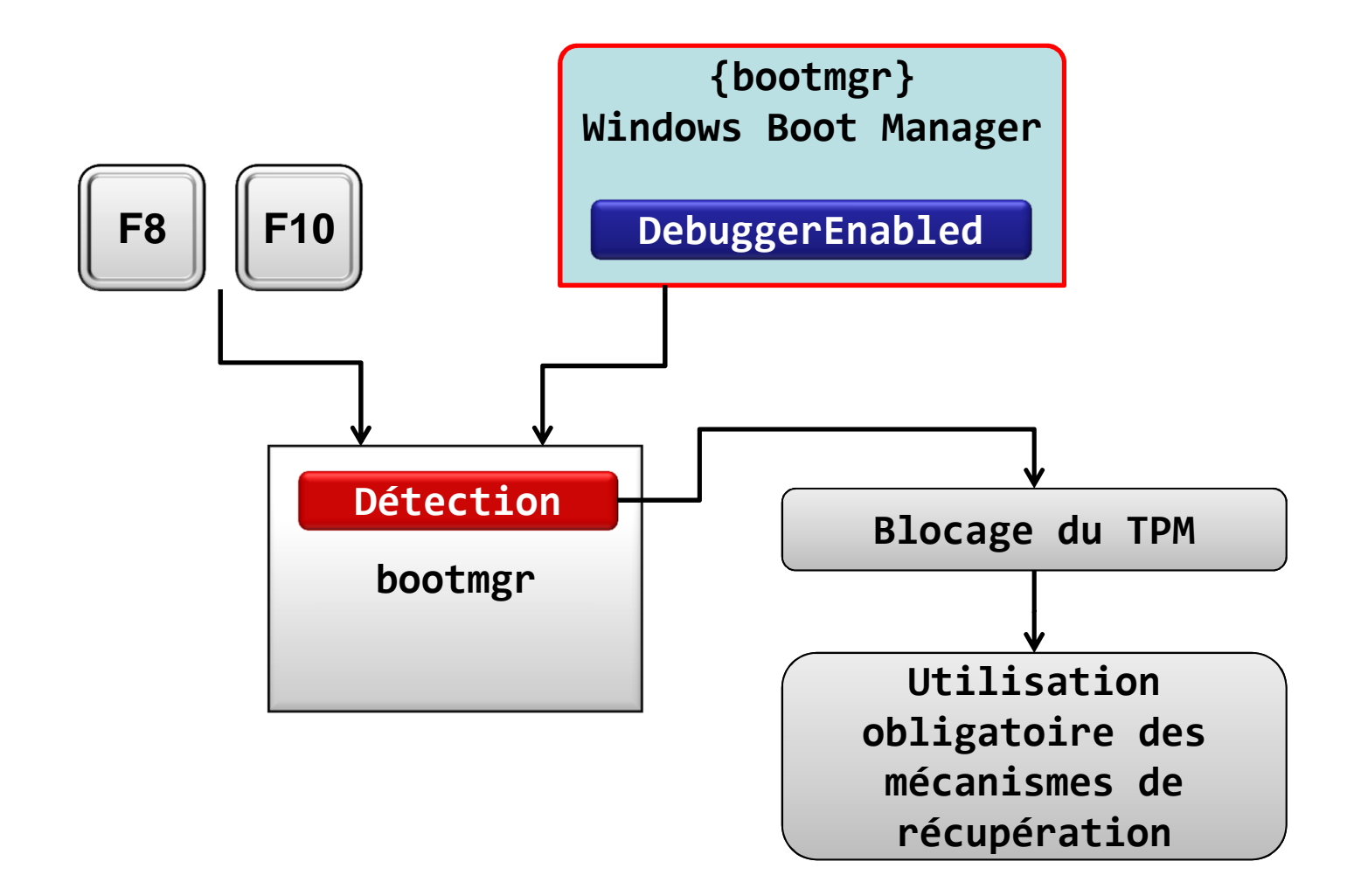

#### **Suite du chargement**

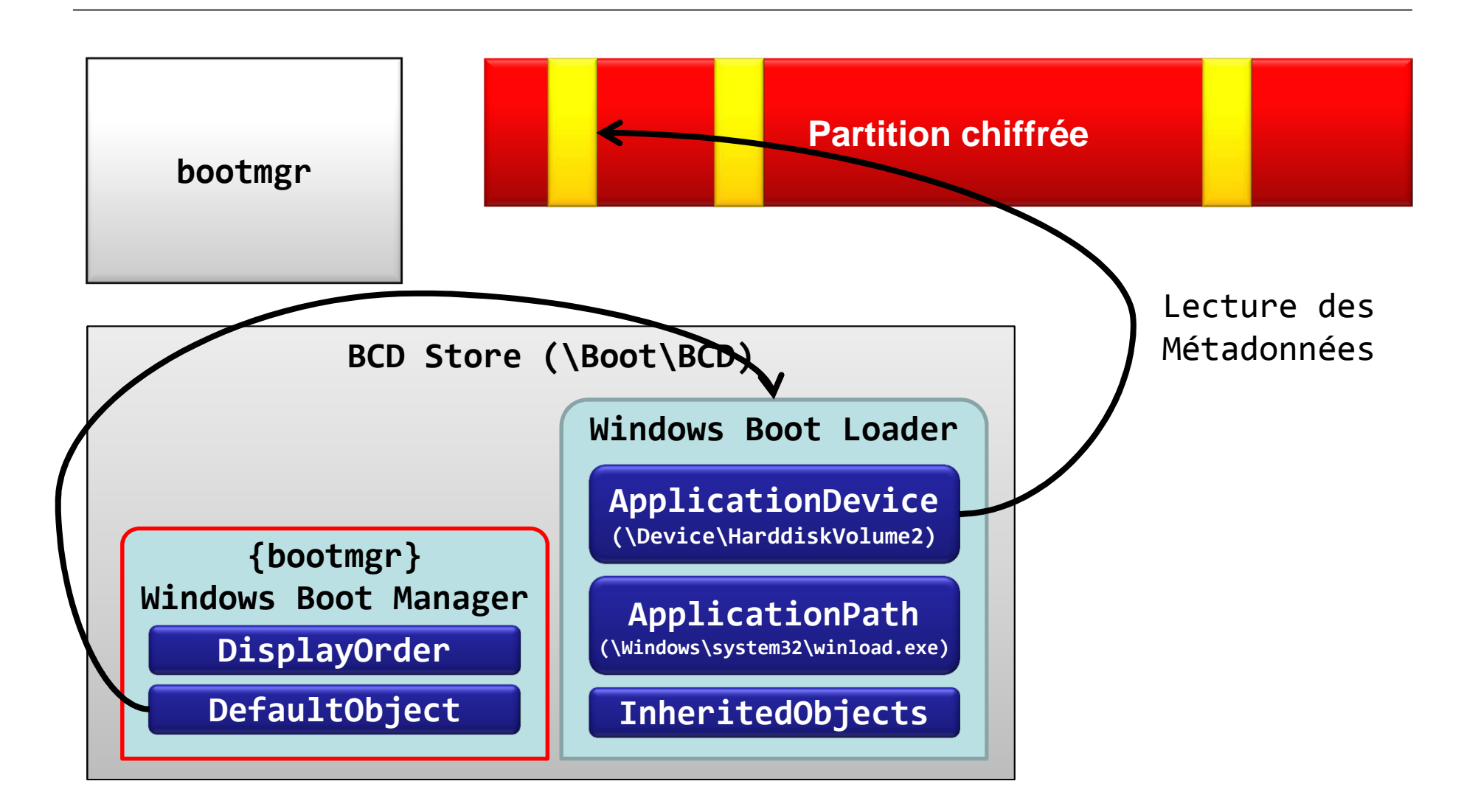

#### **Traitement des métadonnées**

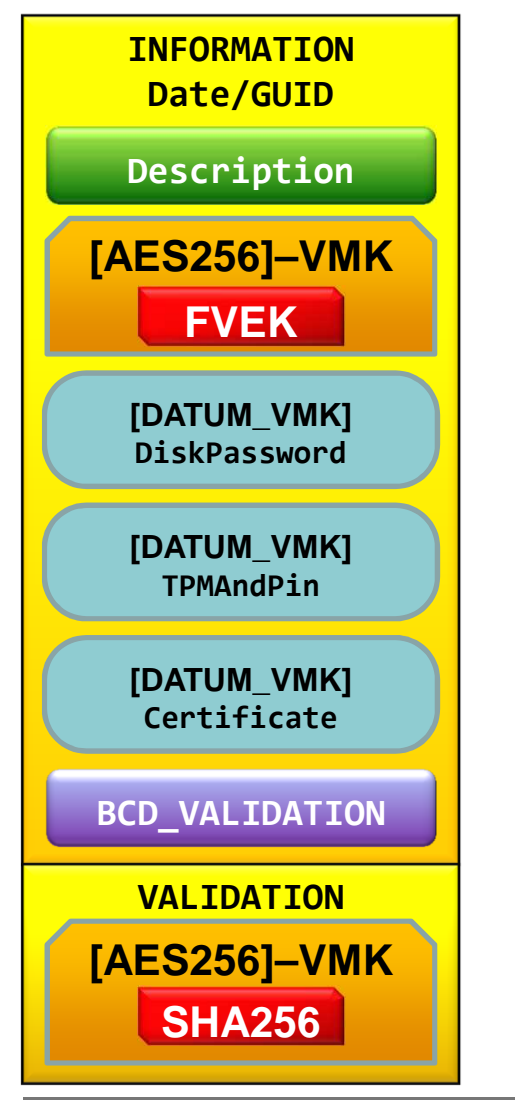

**Métadonnées**

- Priorité dans le choix des protecteurs :
	- and the state of the state D'abord ceux basés sur le TPM
- –Puis les autres (récupération) **[DATUM\_VMK] TPMAndPin**

#### **Validation du bloc INFORMATION**

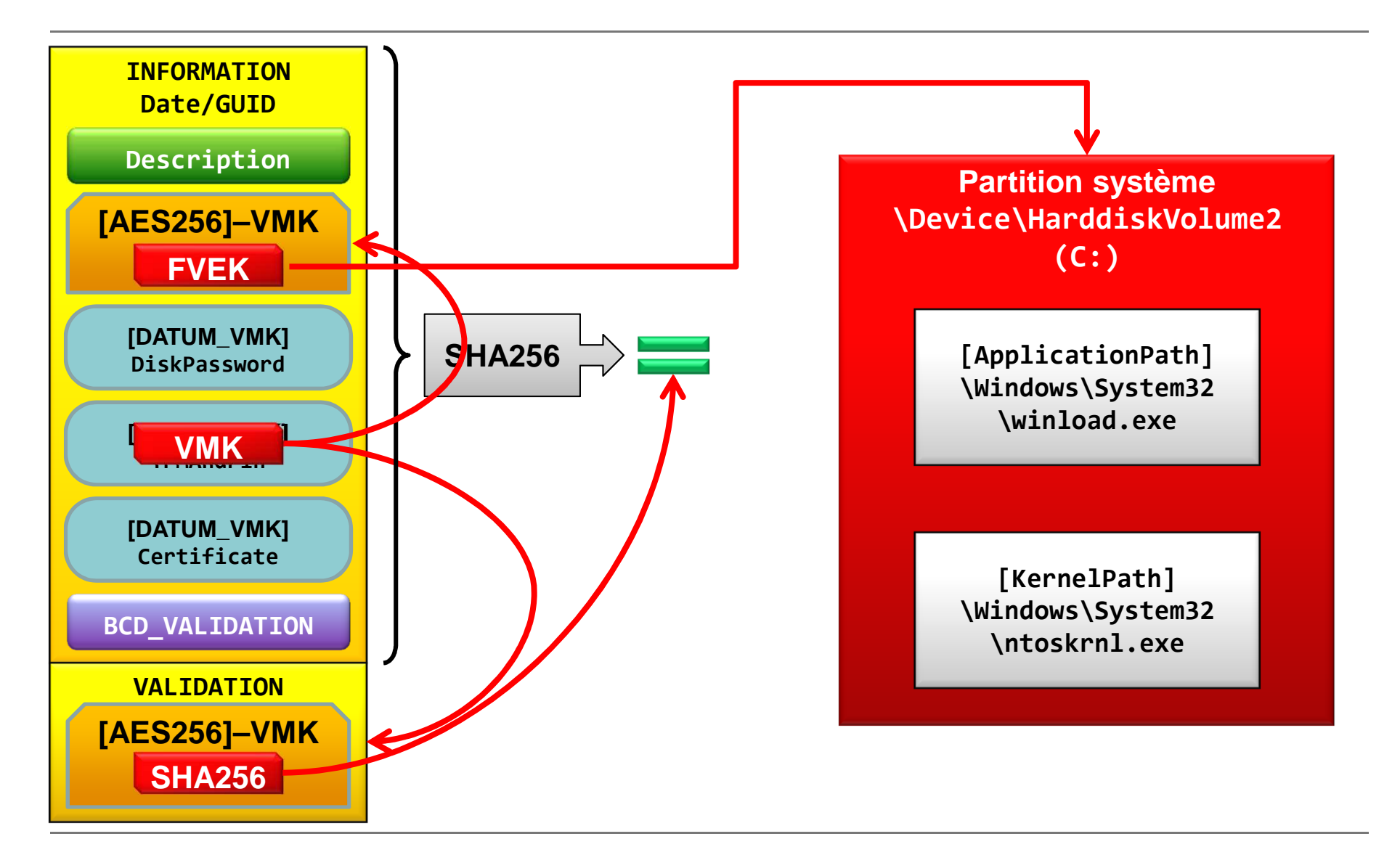

#### **Validation de la BCD**

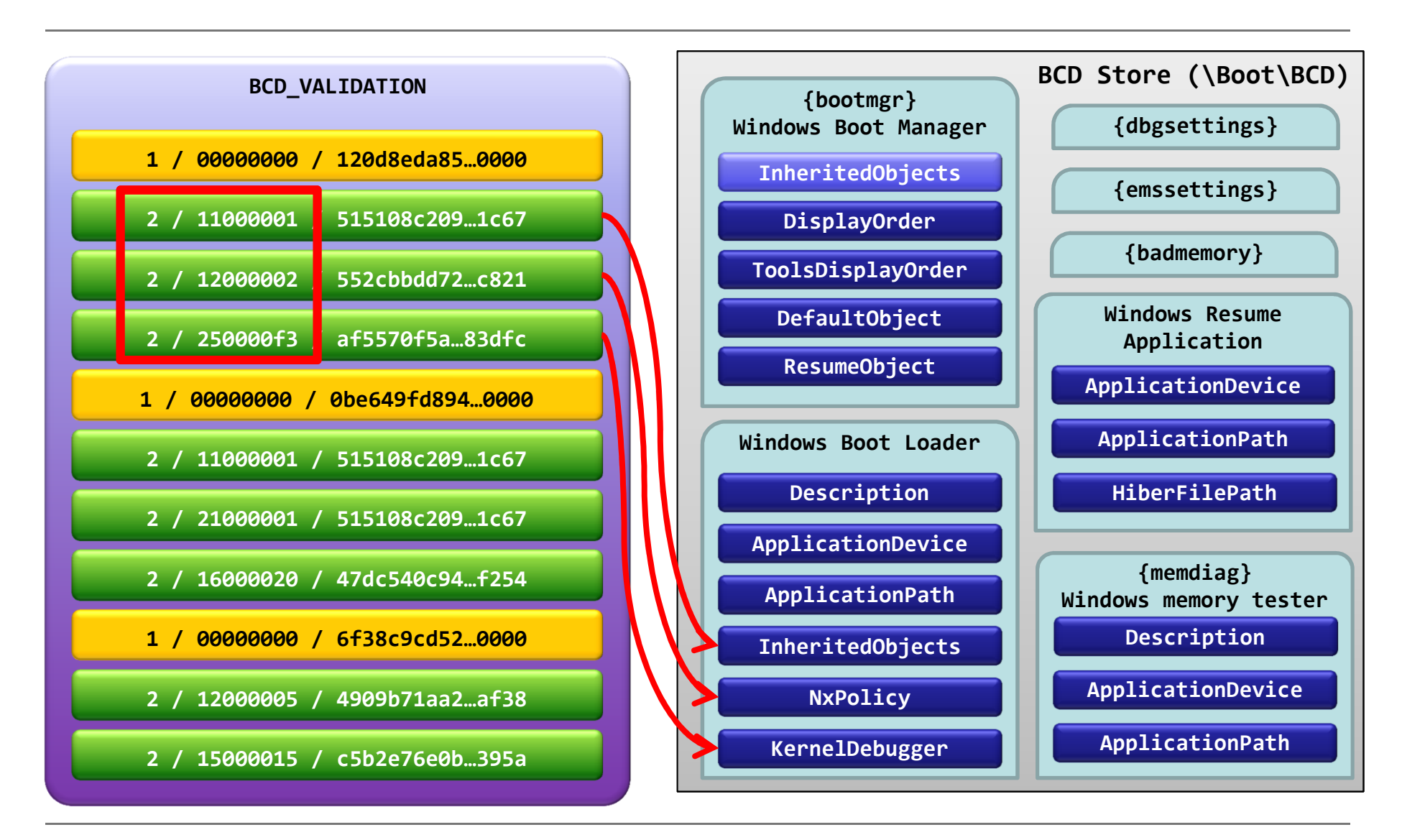

SSTIC 2011 – 8 juin 2011

# **Fin de bootmgr et suite**

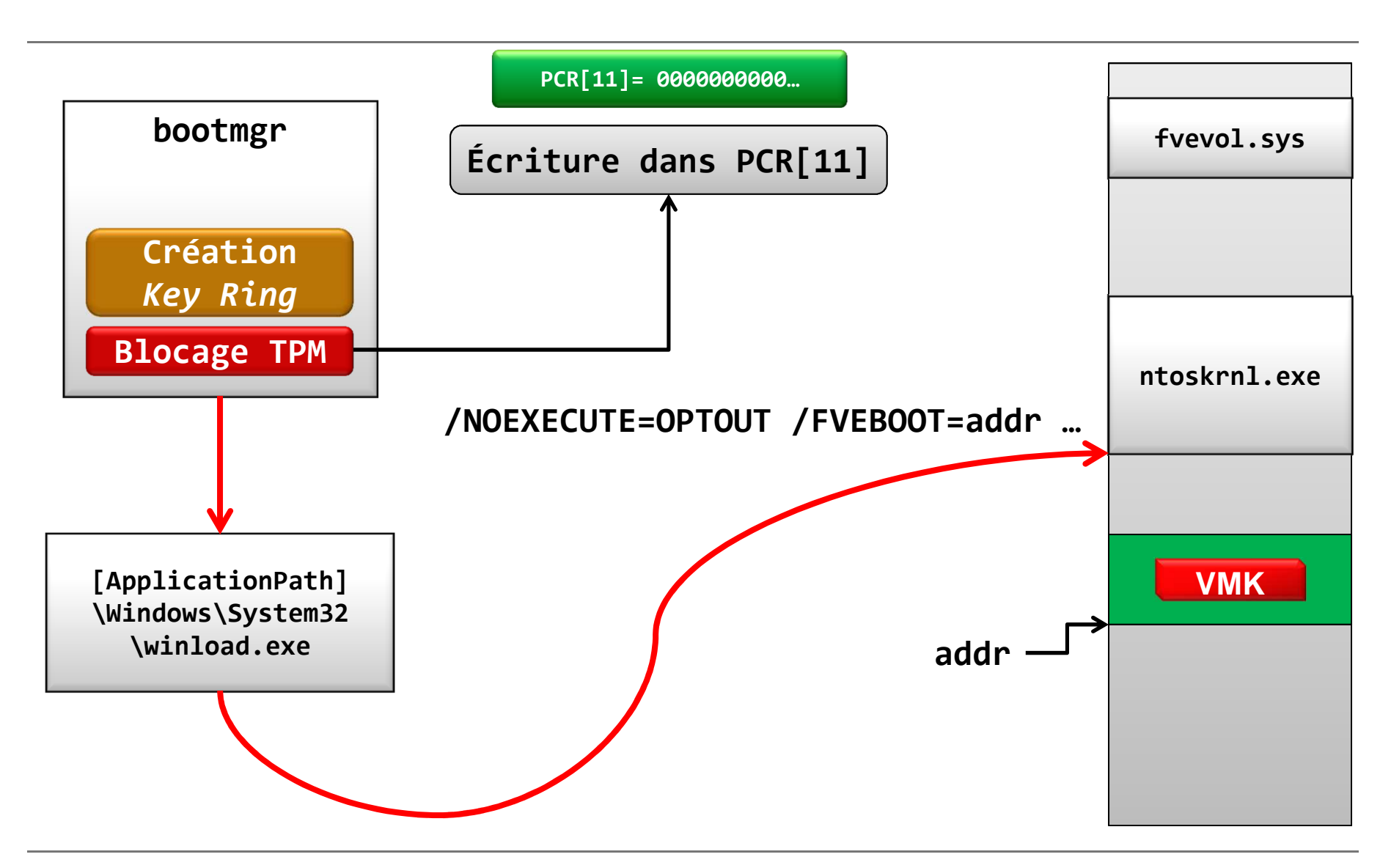

#### **Membre d'un Active Directory**

- L'appartenance d'une machine à un domaine permet de définir, via des GPO, des politiques :
	- – de configuration (choix algorithmes, types de protecteurs VMK)
	- – de sécurité (longueur des mots de passe/PIN, exigence de complexité)
	- – de sauvegarde des protecteurs de récupération (clé externe, mot de passe numérique et certificat)

#### **Menaces sur BitLocker**

#### **Attaques en un tempsOrdinateur éteint**

- C'est le scénario contre lequel BitLocker a été conçu
- BitLocker est efficace si :
	- –Le chiffrement n'est pas suspendu
	- –Les fichiers pagefile.sys et hiberfil.sys sont sur des partitions chiffrées
- Inefficacité du mode TPM seul (sans secret fourni par l'utilisateur) : possibilité de démarrer le système d'exploitation

#### **Attaques en un tempsOrdinateur allumé et verrouillé**

- Concerne également le mode TPM seul ou en veille suspend to ram
- Attaque via le réseau : exploitation de vulnérabilités, requête WMI
- Attaques physiques :
	- –utilisation du « mode debug » du noyau (câble)
	- –lecture de la mémoire du système : Firewire, PCMCIA, Cold boot attack, …
		- Récupération immédiate des clés via le PoolTag **FVEx**

### **Attaques en un tempsOrdinateur allumé et non verrouillé**

- Concerne également l'exécution à distance de code (compromission du navigateur, fichier piégé)
- **Non Administrateurs** : aucune information pertinente récupérable (état et métadonnées vial'IOCTL **IoctlFveGetDataset**)
- **Administrateurs** :
	- – Tout est possible via l'appel aux utilitaires intégrés ou via les IOCTL (**IoctlFveGetKey**)

#### **Attaques en deux temps**

- Scénario de l'evil maid très médiatisé
- **Sans TPM, aucune protection n'est efficace**
- Avec TPM, les modifications sont détectées et l'utilisation d'un mode de récupération est proposé au démarrage (ex : modification **bootmgr**)
- Certaines modifications ne sont pas détectées :
	- – Exemple de phishing : ajout d'un nouvel OS dans la BCD. Mais dans ce cas, impossibilité d'obtenir les VMK du TPM (non transmise par **bootmgr**)
- En cas d'anomalie au démarrage (redémarrage intempestif, entrée dans le mode de récupération), considérer le système comme compromis

#### **Mode de récupération**

Clé de récupération de chiffrement de lecteur BitLocker Windows

Entrez la clé de récupération pour ce lecteur.

Nom du lecteur : CLIENT-01 C: 25/05/2011 ID de la clé de récupération : F23C494D-A967-4D84-A626-65520AE928BE

Utilisez les touches de fonction F1 à F9 pour les chiffres de 1 à 9. Utilisez la touche F10 pour le chiffre 0. Utilisez les touches Tab, Maj-Tab, Origine, Fin et les touches de direction pour déplacer le curseur.

Vous pouvez utiliser les touches de direction HAUT et BAS pour modifier les chiffres déjà entrés.

## **Analyse hors ligne**

- Avec la VMK et les métadonnées, il est possible derécupérer :
	- –**Clés BitLocker** : FVEK, Auto unlock
	- – **Données des protections indirectes** :
		- Double condensat du code PIN (version non améliorée)
		- Données étirées : Mot de passe, Code Pin (version amélioré)
	- – **Données de récupération** :
		- Clés externes (seule, TPM, Certificat)
		- Mot de passe numérique

#### **Données de récupération dans l'AD**

• Sécurisée depuis Windows 2003 SP1

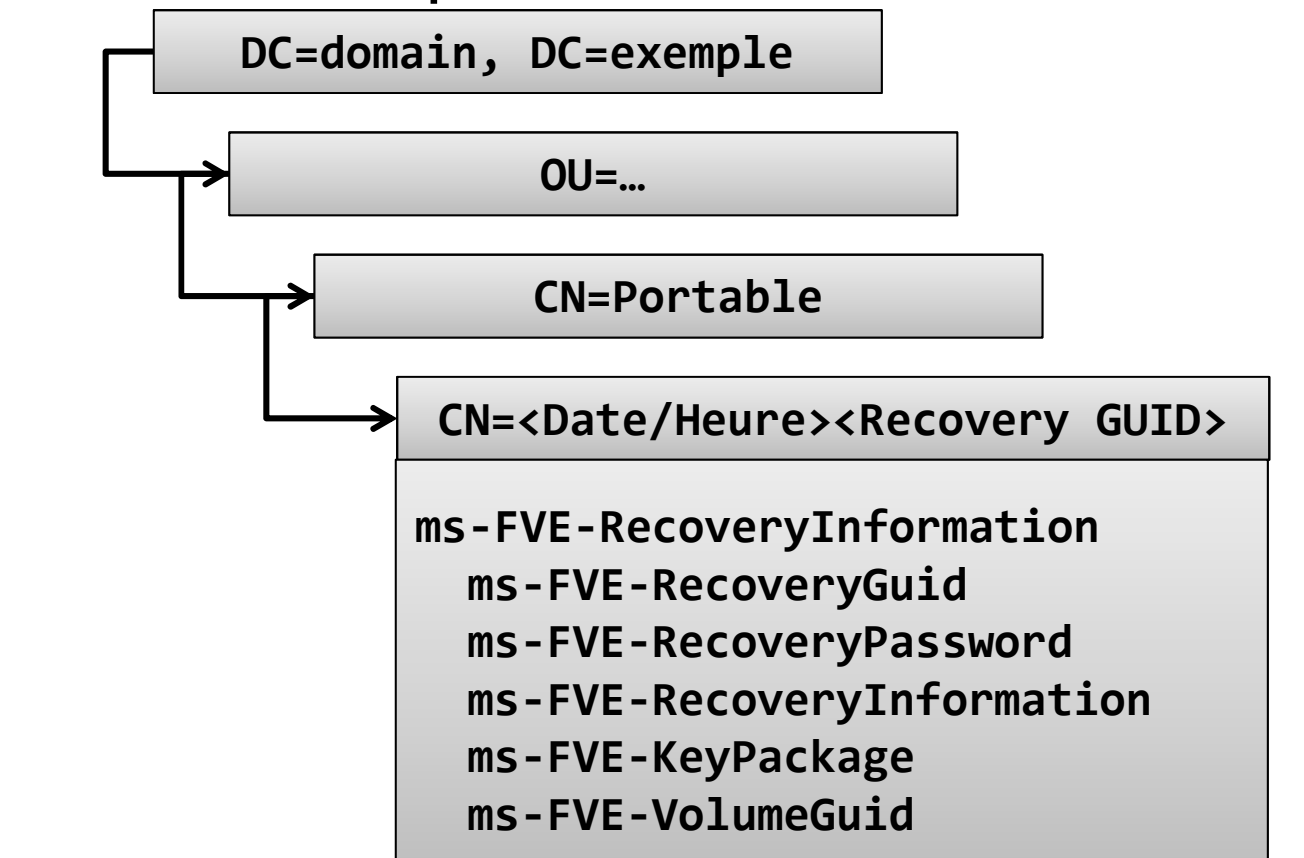

• Préférer le mode de récupération par certificat

## **Conclusion**

- Points positifs :
	- – Stable, bien intégré au système et adapté à un contexte professionnel
	- –Peut mettre en œuvre un module TPM
	- – Protège efficacement contre la perte d'une machine
- Points négatifs :
	- –Protection partielle de la BCD
	- –Évaluation difficile de la qualité du module TPM
	- –Pas dans les versions professionnelles

#### **AnnexeDescription des protecteurs VMK**

## **Clé externe (2)**

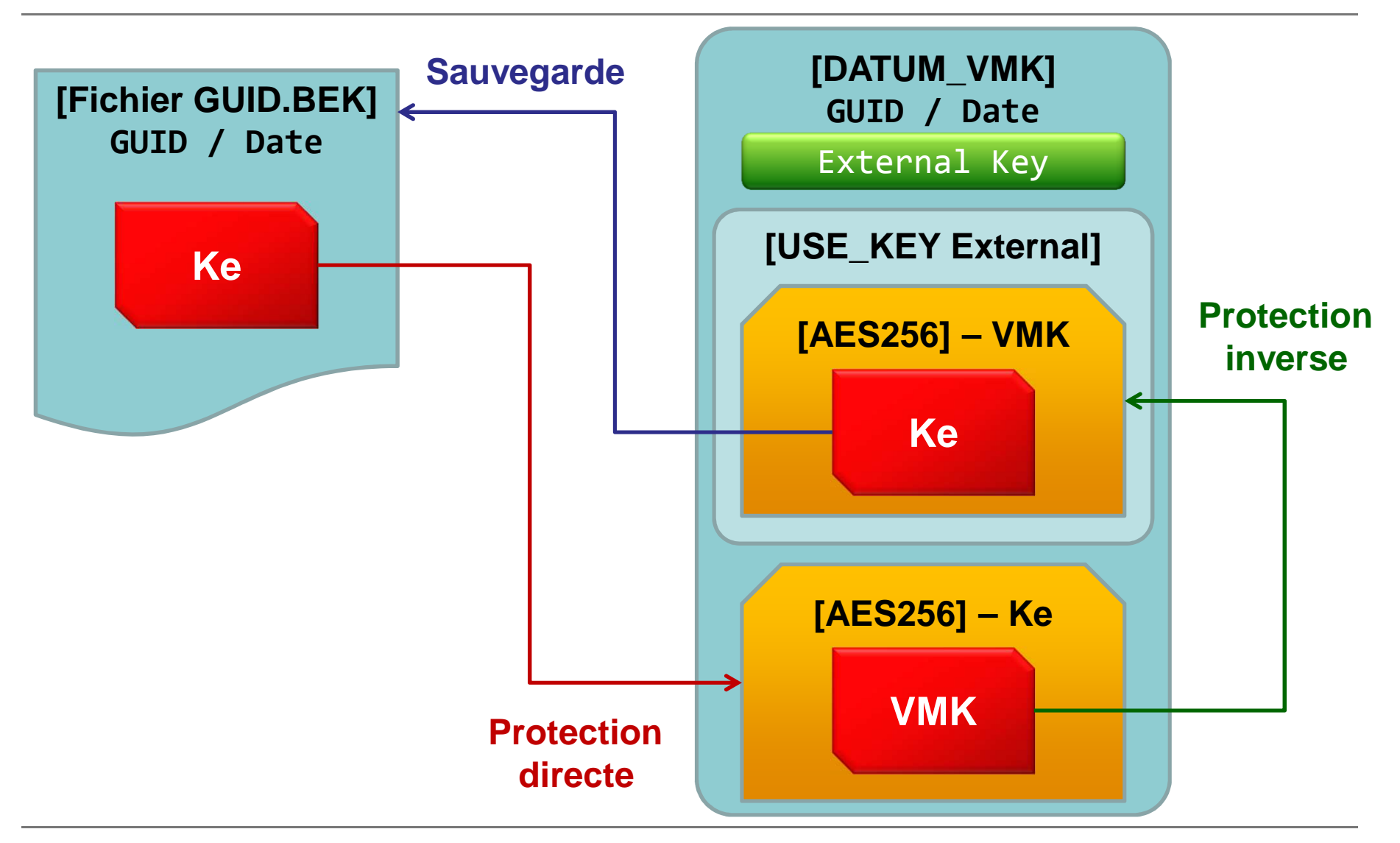

### **Mot de passe (8)**

**(Passphrase, Password)**

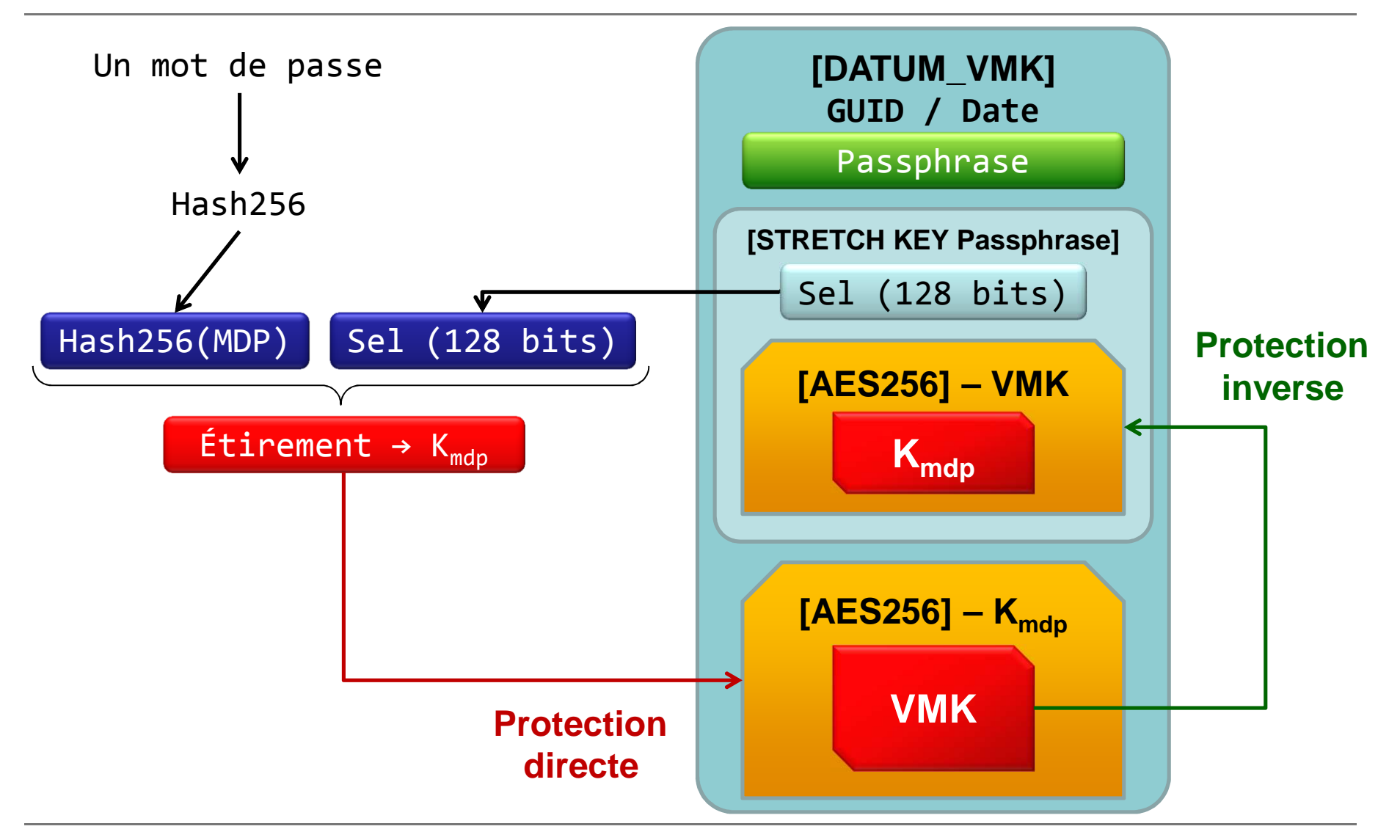

# **TPM (1)**

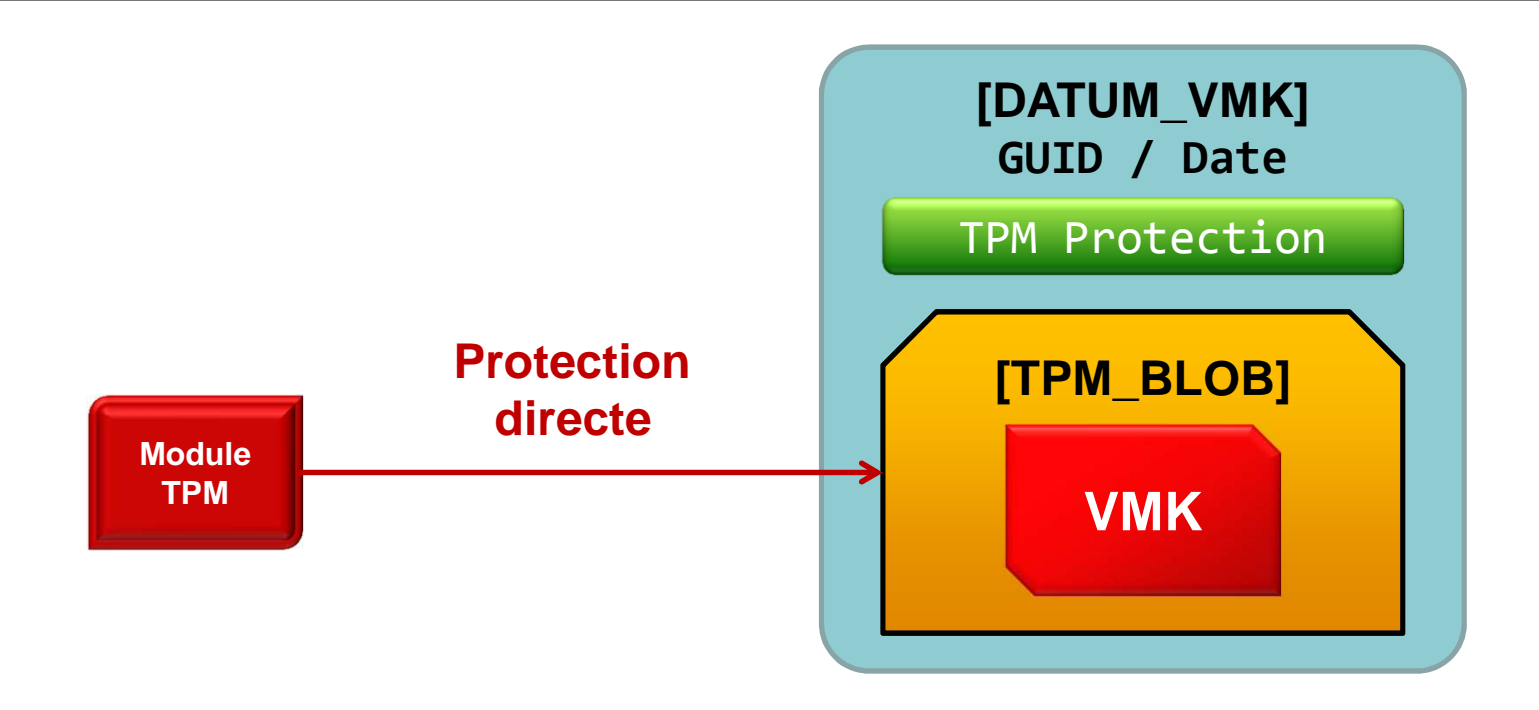

# **TPMAndStartupKey (6)**

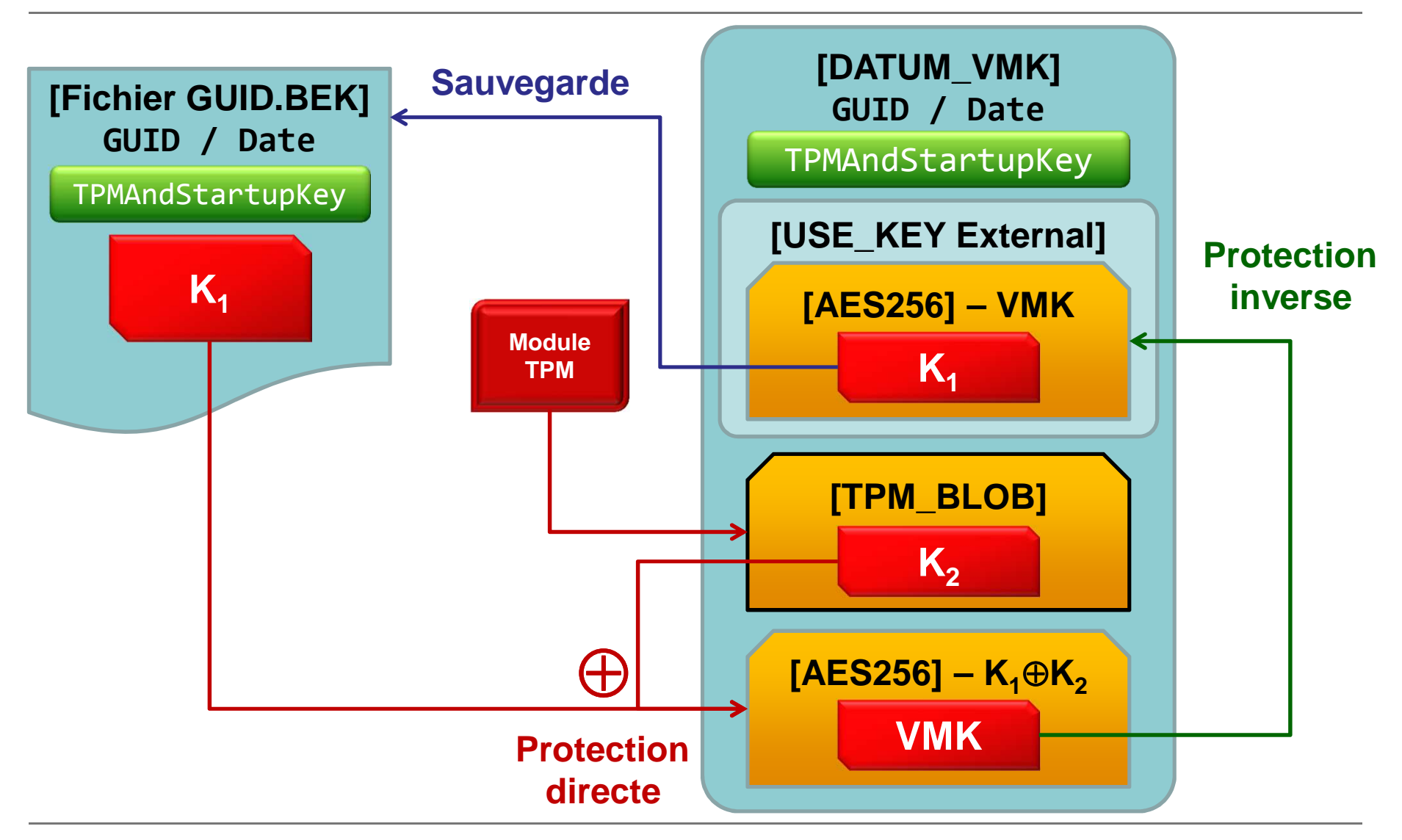

# **TPMAndPINAndStartupKey (5)**

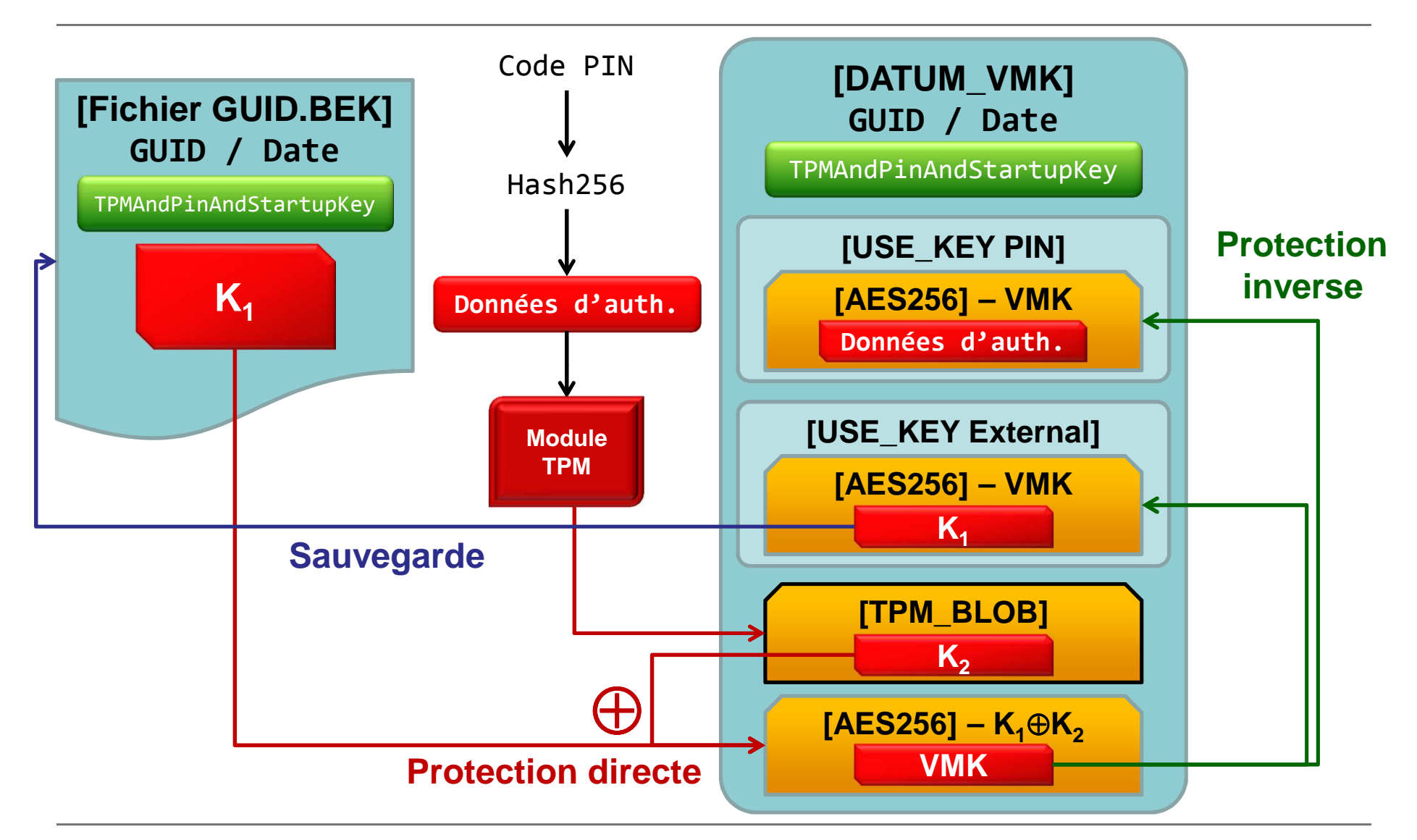

# **TPMAndPIN (4)**

#### **Version code PIN amélioré**

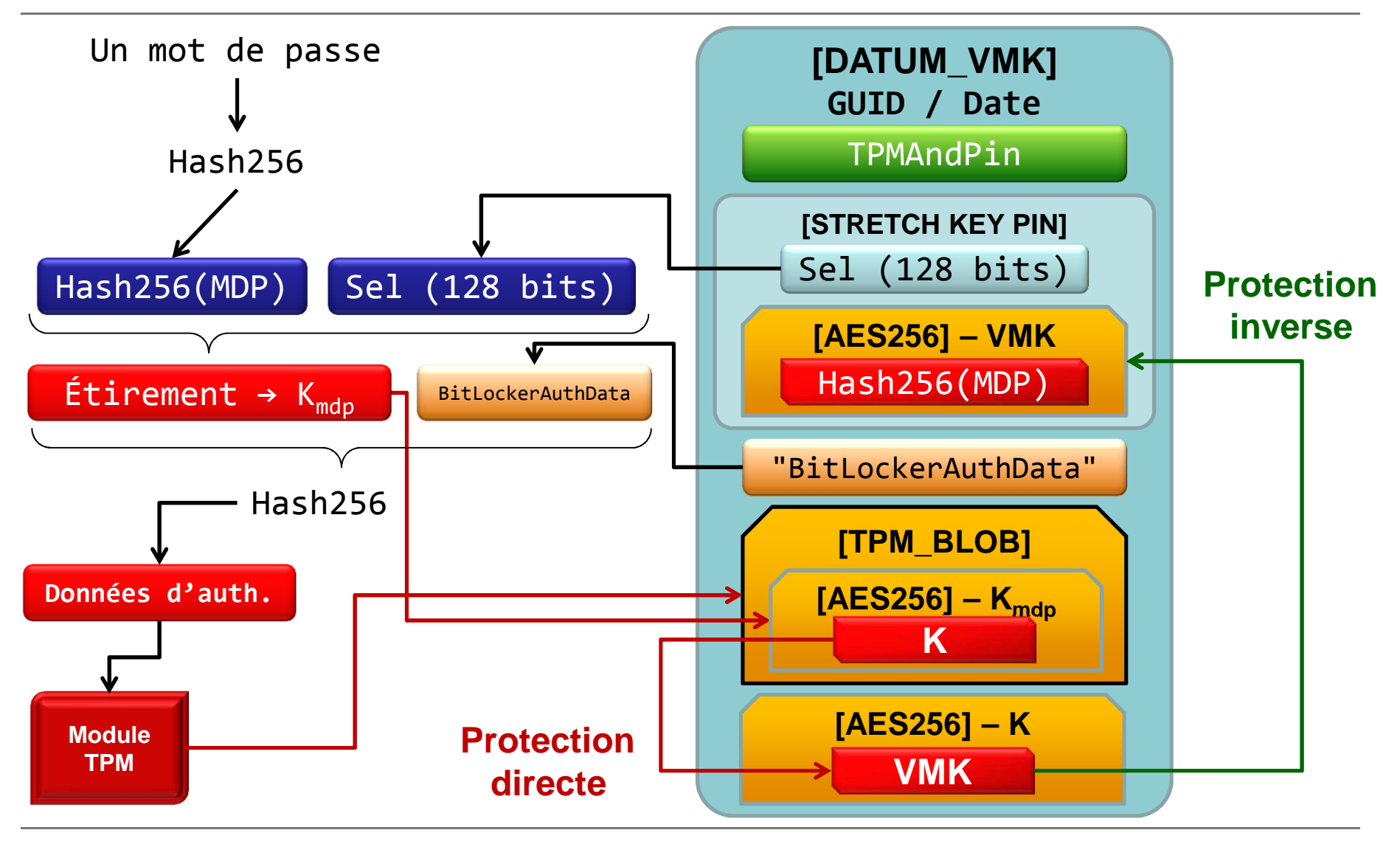

# **TPMAndPINAndStartupKey (5)**

#### **Version code PIN amélioré**

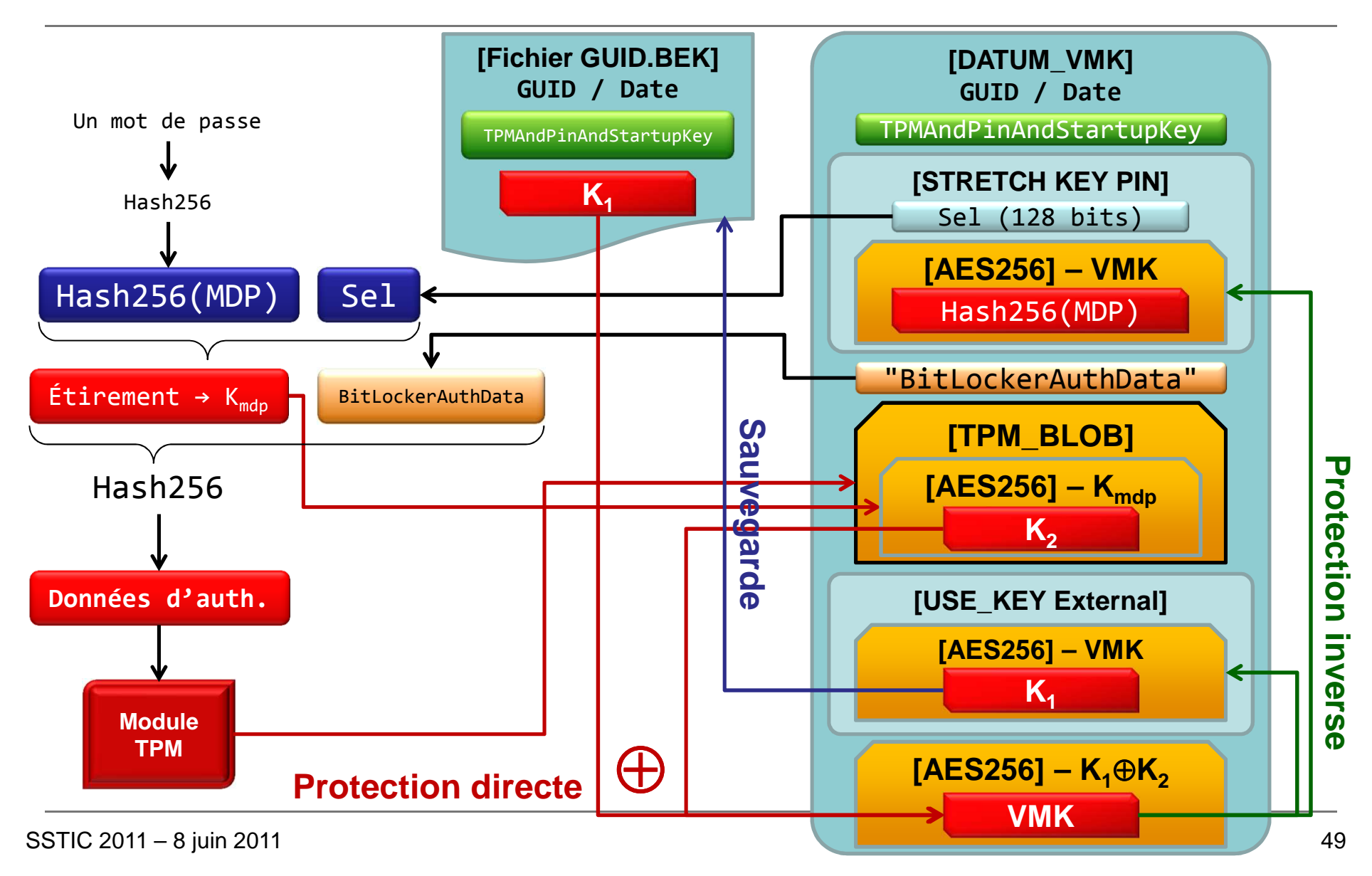